**Maths Helper Полная версия Скачать бесплатно [Mac/Win] [Updated] 2022**

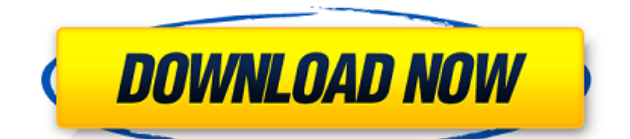

# **Maths Helper Crack + Keygen Full Version Free [Mac/Win]**

Приложение Maths Helper было разработано как программа, которая может помочь в расчетах статистики. Я сделал это, чтобы помочь со статистикой уровня A. Надеюсь, вы тоже найдете ему применение. Это также помогает изобразить синусоидальные и косинусоидальные волны и показать эффекты их умножения на целое число. Последнее крупное обновление: 4 ноября 2011 г. Версия обновления: 1.5.1 Math Helper для Android позволяет выполнять практически любые математические вычисления, используя функции калькулятора, встроенные в программную клавиатуру Android. Приложение предоставляет основные математические функции, включая сложение, вычитание, умножение, деление, дроби, расчеты для различных единиц измерения, набор формул, проверку правильности уравнения и т. д. Вы можете нарисовать график с функциями синуса, косинуса и треугольника, показывающий значения тригонометрической функции для определенных углов. Значения рисуются в соответствии со временем, углом, расстоянием или любой их комбинацией. В приложении также есть полнофункциональная утилита расчета, которая позволяет выполнять любые вычисления и использовать любое количество единиц измерения. Math Helper не работает с клавиатурой AnyDroid из-за того, что она не имеет полной функциональности вычислений. Вместо этого вы можете использовать AnyDroid Calculator. Последнее крупное обновление: 3 ноября 2010 г. Обновления: В версии 1.3.1 исправлена проблема с калибровкой графика. В версии 1.3 улучшен способ рисования тригонометрических функций и функций арктангенса. Базовое программное обеспечение RASAnja для кернинга изначально было разработано, чтобы помочь пользователям ЖК-мониторов Типа 1, 2 или 3 лучше и быстрее выполнять кернинг. RASAnja это программа кернинга, которая использует USB-подключение телефона (включая USBконцентратор) и USB-подключение хост-компьютера для кернинга выбранного символа Unicode на высокой скорости. Он работает с любым компьютером Windows, имеющим USB-порт и установленным драйвером Microsoft Windows для параллельного порта. RASAnja работает с любой USB-клавиатурой и USB-мышью, подключенными к одному и тому же USB-порту главного компьютера. Он обнаружит ваш драйвер клавиатуры Windows и драйвер мыши. RASAnja работает со следующими устройствами Samsung: SH940i и SH940p. RASanja работает со следующими устройствами HTC: One, S53, One X, C902. Обратите внимание на следующие ограничения

### **Maths Helper Crack+ Full Version [Updated-2022]**

#### ==================================================

 $=$ ============= \*\*\*\*\*\*\*\*\*\*\*Bот инструкция \*\*\*\*\*\*\* - Нажмите «Рассчитать», и он рассчитает необходимую статистику. - Введите число, чтобы показать форму волны - Введите число, чтобы вычислить грех и косинус угла - Введите число, чтобы показать количество энергии в форме волны - Введите число для расчета общей энергии волны - Введите число, чтобы показать, какие углы являются самыми сильными в волне - Введите число, чтобы показать, какие углы являются самыми слабыми в волне - Введите число, чтобы показать, сколько раз в волне есть пик - Введите число, чтобы показать, сколько энергии содержится в каждом пике - Введите число, чтобы показать, сколько пиков в волне - Введите число, чтобы

показать длину волны - Введите число, чтобы показать высоту волны - Введите число, чтобы показать, сколько раз волна пересекает нулевую линию

==============

 $===========1)$  Введите число, чтобы показать волну 2) Введите число, чтобы показать sin и соs угла 3) Введите число, чтобы показать количество энергии в волне 4) Введите число для расчета общей энергии волны 5) Введите число, чтобы показать, какие углы являются самыми сильными в волне. 6) Введите число, чтобы показать, какие углы являются самыми слабыми в волне 7) Введите число, чтобы показать, сколько раз в волне есть пик 8) Введите число, чтобы показать, сколько энергии содержится в каждом пике. 9) Введите число, чтобы показать, сколько пиков в волне 10) Введите число, чтобы показать длину волны 11) Введите число, чтобы показать высоту волны 12) Введите число, чтобы показать, сколько раз волна пересекает нулевую линию. Я сделал очень простой веб-сайт, чтобы помочь людям узнать о математике, не утомляя вас целой кучей информации. Основная цель этого веб-сайта — помочь немного научить детей математике, но в основном он помогает мне облегчить математику для себя и других. Надеюсь, вам понравится мой сайт. Мой веб-сайт: 

=============== - Если вам нравится сайт, нажмите кнопку «Мне нравится», поделитесь MathSkeptic.co.uk Описание:

=============== Это сайт для оспаривания основных математических теорий. Большая часть материала доступна в исчислении 1eaed4ebc0

## **Maths Helper License Keygen [Latest]**

Это приложение Maths Helper предназначено для учащихся уровня A и может также помочь в расчетах статистики. Это приложение имеет различные настройки, которые можно изменить на вкладке настроек. Три вещи, которые вы можете настроить: \* Начальные точки при запуске игры (вы можете легко вернуться и изменить начальные точки в игре) \* Как быстро увеличивается ваш счет \* Насколько легки или сложны уровни, обычно повышающиеся уровни сложнее в игре Это приложение полностью платное, поэтому оно ни в коем случае не бесплатное. Я использовал несколько примеров уровней, например, в главном меню есть несколько игр с названием: - 10 легко - 30 жесткий - 100 жесткий Пожалуйста, не забудьте оценить. Некоторые проблемы: \* Отсутствуют некоторые читы (если вы их нашли, пожалуйста, отправьте мне сообщение), \* Некоторая статистика не записывается, \* Некоторые уровни недоступны, если вы их прошли, \* Игра началась, но счет не появился, а затем зависла на экране главного меню и снова не запускается, \* Невозможно открыть дизайнер уровней при контакте, \* Невозможно получить доступ к построителю уровней. Помощник по математике версии 1.1 В главном меню теперь немного проще ориентироваться. Исправлены ошибки. Статистика возвращается к жизни. Мне жаль, что игра не работает так хорошо прямо сейчас. Немного подумав об этом, мне стало ясно, что я забыл добавить некоторые из наиболее важных пунктов. У меня также нет возможности внести изменения в любую из этих вещей. Я понятия не имею, как сделать так, чтобы люди могли добавлять свою собственную статистику, картинки, музыку и т. д. Единственный способ сделать это — добавить новый уровень (существует множество уровней, которые еще не выпущены), и все данные должен вводить я, что было бы бессмысленно. Если бы вы могли сообщить мне, что вы хотите добавить в игру, я был бы очень благодарен. Спасибо за Ваше понимание. Тема будет закрыта, если я не вернусь через неделю. Спасибо за понимание. Еще одно обновление! Добавлены следующие функции, \* Время прохождения, как быстро вы пройдете уровень \* Расстояние между монетами, сколько плиток они находятся между ними. \* Монеты могут иметь цвет. \* Переворачивание доски

#### **What's New in the Maths Helper?**

Я сделал эту программу для людей, которым нужно делать простые математические вычисления, с которыми сталкиваются учителя математики. Я сделал это, чтобы помочь со статистикой уровня A. Надеюсь, вы тоже найдете ему применение. Это также помогает изобразить синусоидальные и косинусоидальные волны и показать эффекты их умножения на целое число. Чтобы сделать расчет, например 2/3 - 3/5, просто выберите 2/3 - 3/5 и нажмите кнопку «Рассчитать». Появится окно расчета. В окне расчета выберите только числа под математикой и нажмите вычислить. Теперь у вас есть ответ на расчет в окне результатов. Например, чтобы вычислить 25% от 300, это будет 25% от 300. Затем вы добавляете 200. Вы даже можете рассчитать ответ на математические задачи. Это проще, чем пытаться найти ответ на доске. Затем вы можете использовать окно расчета для дальнейших расчетов. Например, сколько будет 75% от 100. Чтобы сделать расчет, например, 75% от 100 - 25% от 50. Есть еще одна вещь, которую нужно сделать в помощнике по математике. Чтобы расчет не появлялся во всплывающем окне при нажатии кнопки «Рассчитать», ее необходимо

активировать. Чтобы сделать расчет, например, 75% от 100 - 25% от 50. Как говорится в обзорах, это в значительной степени калькулятор ... За 5 баксов он того стоит, как сказал сам автор, это не то, за что вы бы заплатили 50 долларов, и я никогда не использую его для арифметики, но это действительно полезно при работе со статистикой. В версии 3 приложения есть довольно серьезная ошибка, невозможно закрыть всплывающее окно, если вы не нажали кнопку «Рассчитать». Я сообщил об этом в магазин приложений, и они сказали, что это их самая частая ошибка и что они работают над ней. Последние обзоры приложений для Android Получите лучшие приложения для своего телефона или планшета AndroidПросмотрите и загрузите лучшие приложения и игры Android на свое устройство Android. Лучшее приложение недели для Android: наш выбор на этой неделе, 21-27 июля Лучшее приложение недели для Android на App.com,... Весь контент (обзоры телефонов, новости, характеристики, информация), дизайн и макеты защищены авторским правом phoneArena.com, 2001-2015. Все права защищены. Воспроизведение полностью или частично или в любой форме и на любом носителе без письменного разрешения запрещено! Конфиденциальность. Условия эксплуатации. Печенье

# **System Requirements:**

Минимум: ОС: Windows 10, Windows 7 Windows 10, Windows 7 ЦП: Intel Core i3, i5 или i7 (64 разрядная версия) Intel Core i3, i5 или i7 (64-разрядная версия) ОЗУ: 8 ГБ Графический процессор 8 ГБ: NVIDIA GeForce GTX 660 или AMD Radeon HD 7970 NVIDIA GeForce GTX 660 или AMD Radeon HD 7970 Память: 25 ГБ свободного места 25 ГБ свободного места Интернет: Широкополосное подключение к Интернету Широкополосное подключение к Интернету Звуковая карта: NVIDIA GeForce GTX 770 или AMD